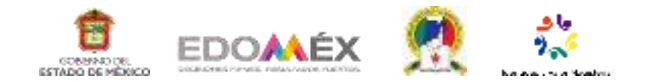

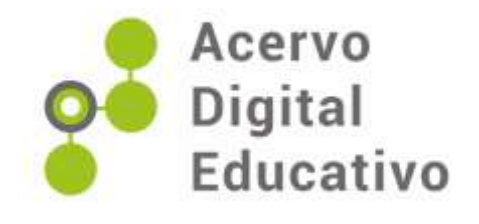

## **Tutorial evaluar con Excel**

Autor(a): Alarcón-Zolozabal, E.

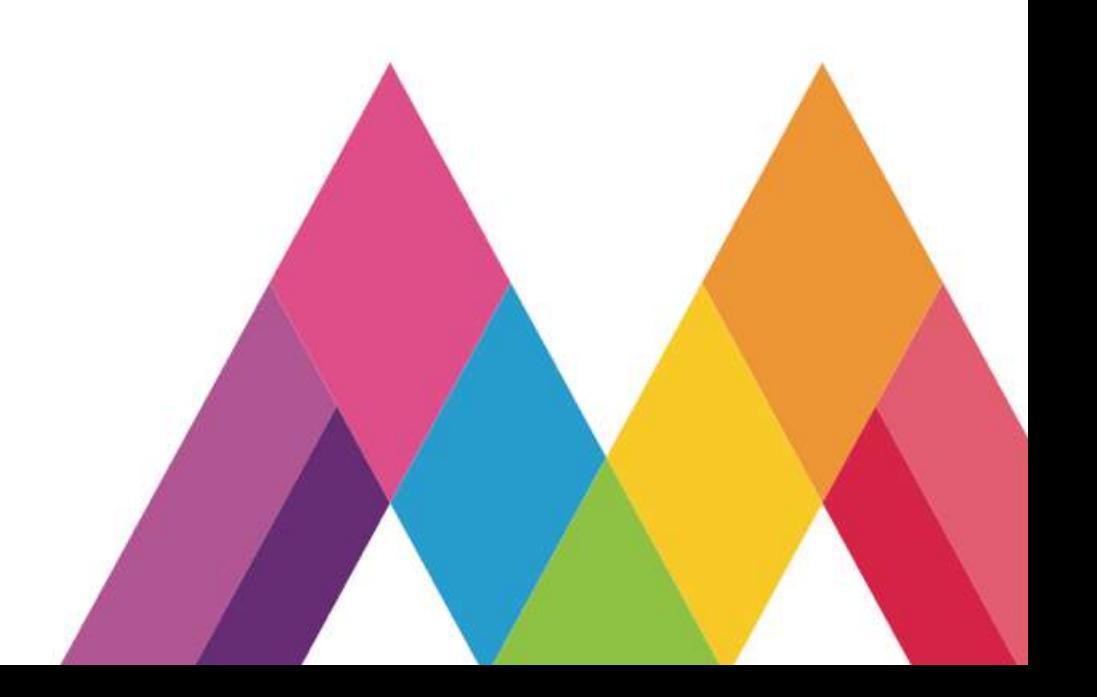